# **QUALIDY**

# Webseiten mit jQuery erstellen

ID: 0048

Entdecken Sie die Welt der JavaScript-Bibliothek jQuery und lernen Sie, dynamische Webseiten zu erstellen und zu manipulieren. In diesem zweitägigen Kurs werden Sie die Grundlagen von jQuery kennenlernen und praktische Anwendungen erstellen.

O online F Einsteiger  $\bigcirc$  2 Tage  $\bigcirc$  1.290 € p.P. zzgl. MwSt.

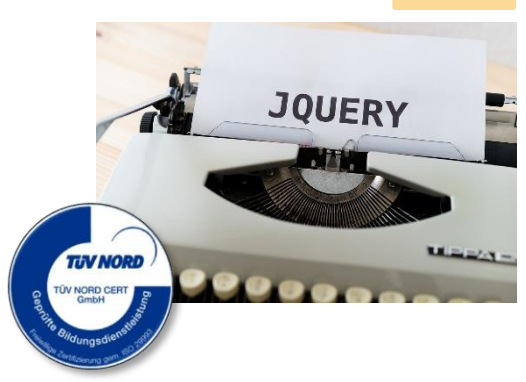

### Beschreibung

Dieser zweitägige Kurs bietet Ihnen einen schnellen Einstieg in die JavaScript-Bibliothek jQuery. Von den Grundlagen bis hin zu fortgeschrittenen Techniken werden Sie alle notwendigen Fähigkeiten erlernen, um effektiv mit jQuery zu arbeiten und interaktive Webseiten zu entwickeln.

#### **Inhalte**

- Einbindung von jQuery in Webseiten
- Verwendung von Event-Handler-Funktionen
- Erstellung von Animationen und Effekten mit jQuery
- Verwendung von jQuery für die **Seiteninteraktion**
- Durchführung von AJAX-Anfragen mit jQuery
- Integration von jQuery-Plugins für erweiterte Funktionen
- Optimierung von jQuery-Code und bewährte Praktiken

# **DUALIDY**

### Lernziele

Nach Abschluss dieses zweitägigen Kurses werden Sie ein solides Verständnis für jQuery haben. Sie werden in der Lage sein, jQuery in Ihre Webprojekte zu integrieren, DOM-Elemente zu manipulieren, Ereignisse zu behandeln, Animationen zu erstellen und AJAX-Anfragen durchzuführen.

## **Zielgruppe**

Dieser Kurs richtet sich an Webentwickler und Designer, die ihre Kenntnisse in der dynamischen Webentwicklung mit jQuery erweitern möchten. Es sind keine spezifischen Vorkenntnisse erforderlich, jedoch sollten die Teilnehmer über grundlegende Kenntnisse in HTML, CSS und JavaScript verfügen.

Kontakt

[+49 5254 9496500](callto:+4952549496500) | [info@qualidy.de](mailto:info@qualidy.de?subject=Kursanfrage%20Kofax%20Power%20PDF) | [qualidy.de](https://qualidyschulungen.sharepoint.com/sites/Neukundengewinnung/Freigegebene%20Dokumente/General/Website%20u%20Marketing/Kursübersicht/qualidy.de)